### Ergebnisbericht

Der Leistungsnachweis für Modul C1 – Programmierung und Deskriptive Statistik im Wintersemester 2023/2024 fand in zwei Teilen als Online Schriftliche Ausarbeitung (Open Book Exam) statt. An Teil 1 am 20.12.2023 nahmen 64 Studierende und an Teil 2 am 25.01.2024 63 Studierende teil. Der erste Teil umfasste 15 und der zweite 10 Multiple Choice Aufgaben mit jeweils vier Antwortmöglichkeiten und genau einer richtigen Antwort. Die Lösungen sind diesem Bericht beigefügt.

#### **Bewertungsschema**

Für jede richtige Antwort gab es einen Punkt. Somit konnten im ersten Teil 15 und im zweiten 10 Punkte erreicht werden. Der Leistungsnachweis war unbenotet und galt als bestanden, wenn in beiden Teilen *jeweils* mindestens die Hälfte der Punkte erreicht wurde.

#### **Ergebnisse**

Die nachfolgenden Abbildungen zeigen die absolute Häufigkeitsverteilung der erzielten Punkte.

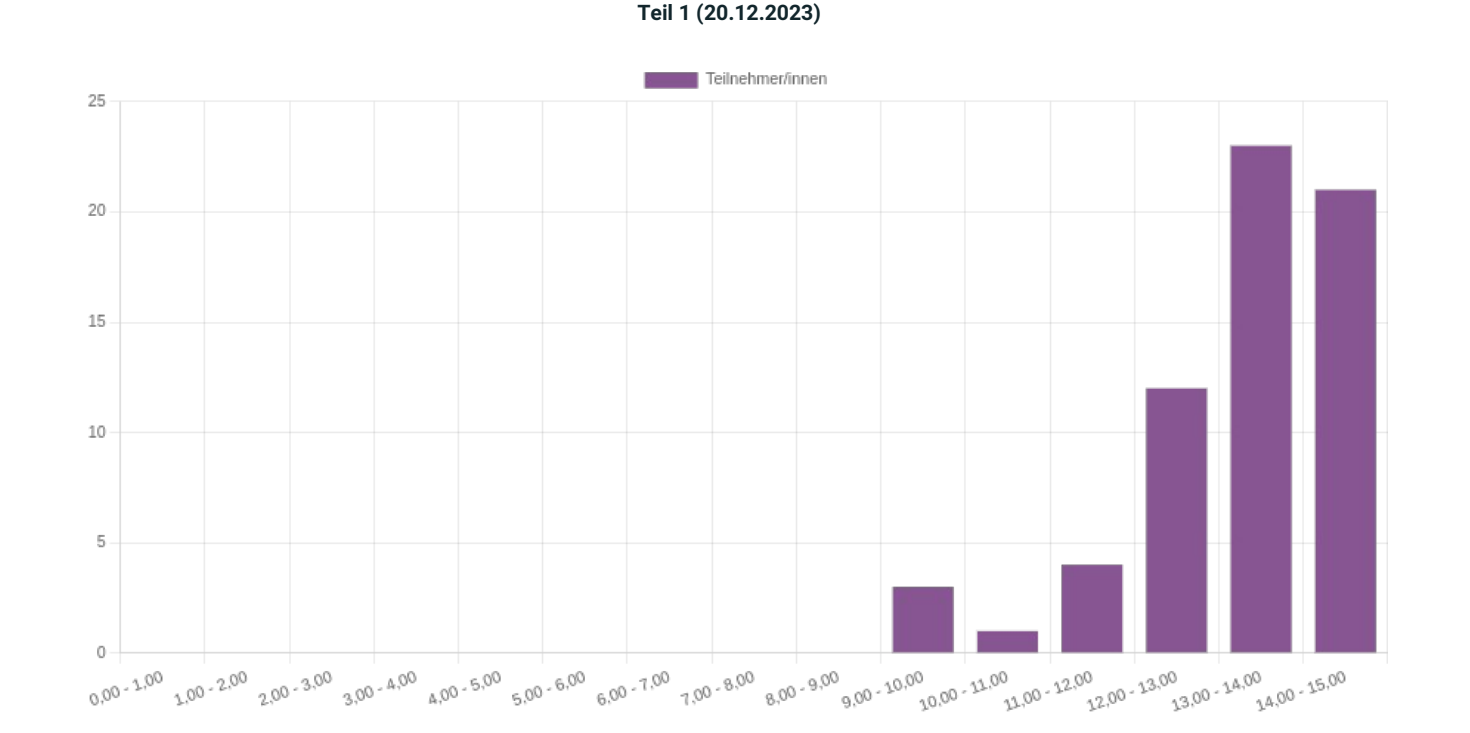

#### **Teil 2 (25.01.2024)**

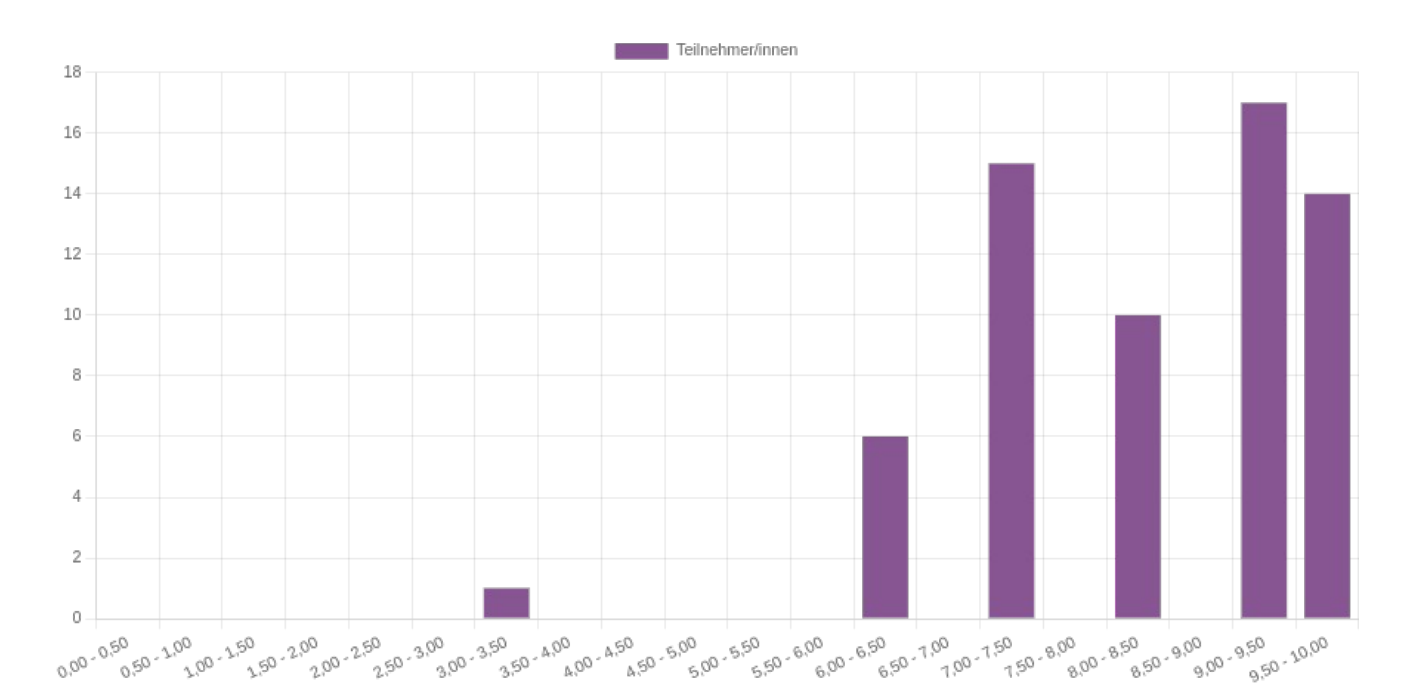

## Fragen und Lösungen – Teil 1

Frage **1** Richtig Erreichte Punkte 1,00 von 1,00

Welche Aussage bezüglich der Klassenzahl *k* von Histogrammen ist zutreffen?

- a. Bei einer Klassenzahl *k* ≤ 1 entspricht das Erscheinungsbild eines Histogramms das einer relativen Häufigkeitsverteilung.
- b. Je höher die Klassenzahl *k,* desto größer ist die Breite der Rechtecke in einem Histogramm.
- c. Keine der Aussagen ist zutreffend. ✓
- d. Je geringer die Klassenzahl *k*, desto geringer ist die relative Häufigkeit einzelner Merkmalsausprägungen.

Die richtigen Antworten sind:

Je höher die Klassenzahl *k,* desto größer ist die Breite der Rechtecke in einem Histogramm. ,

Keine der Aussagen ist zutreffend.

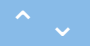

Gegeben sei der folgende Variablenzuweisungen in R:

**x <- 3 y = x + 1 z <- x**

Welche logische Operation ergibt **TRUE**?

a. **y == x** b. **z <= x** ✓ c. **z == 4** d. **y <= x**

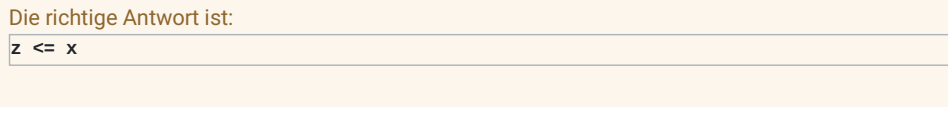

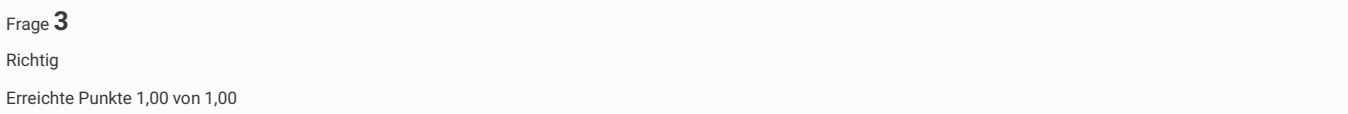

Welche Aussage bezüglich Vektorindizierung in R trifft zu?

a. Vektoren in R können mit Vektoren positiver oder negativer Zahlen indiziert werden. ✓

b. Nichtganzzahlige Indizes werden aufgerundet.

c. Indizierung mit logischen Vektoren verursacht einen Fehler.

d. Nur character Vektoren können mit character Vektoren indiziert werden.

Die richtige Antwort ist:

Vektoren in R können mit Vektoren positiver oder negativer Zahlen indiziert werden.

Welcher R Konsolenoutput resultirert aus folgendem R Code?

```
D \leq - data.frame(a = c(1, 2, 3), b = c(FALSE, FALSE, TRUE), c = c(7, 8, 9))
print(D$c[D$a])
```
- a. [1] NA NA NA
- b. [1] 7 8 9 ✓
- C c. Error in D\$c[D\$a] : invalid subscript type 'list'
- d. [1] 9

Die richtigen Antworten sind: [1] 7 8 9,

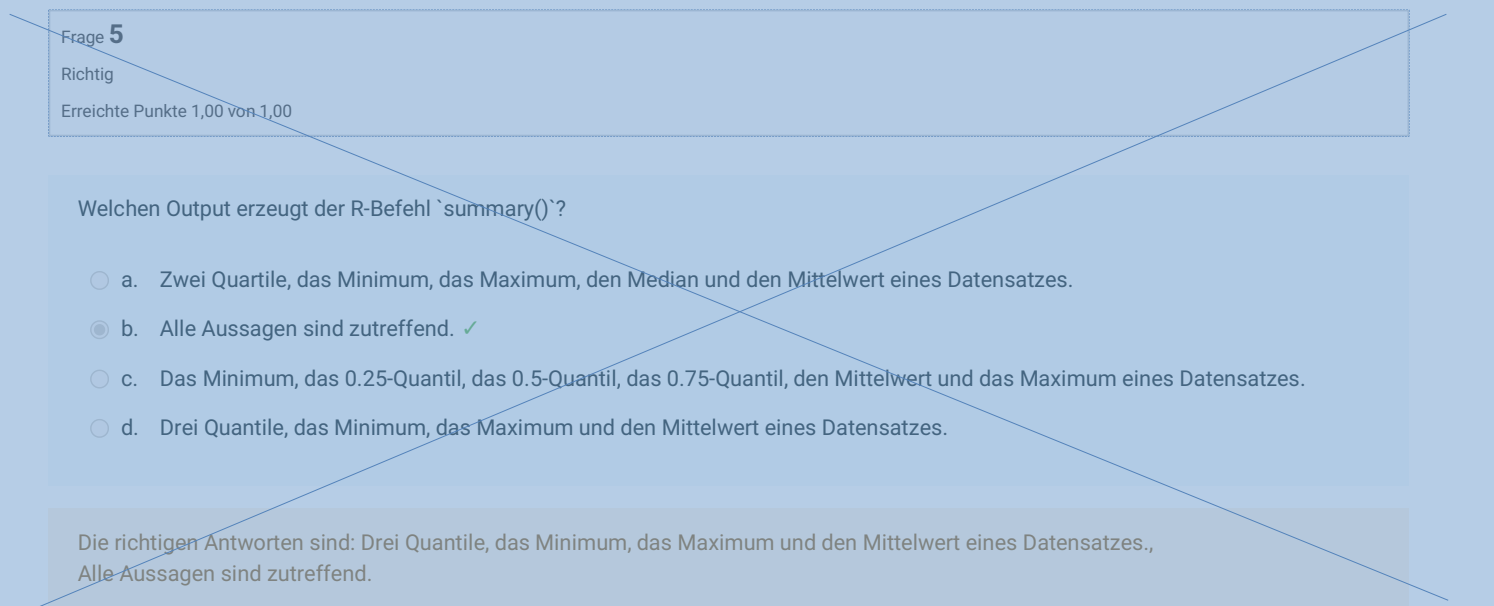

## Frage 5 ist uneindeutig und wurde rückwirkend gestrichen

## Frage **6** Richtig Erreichte Punkte 1,00 von 1,00

Welche Aussage bezüglich der R Datenstruktur "List" ist zutreffend?

- a. Der Datentyp von Listen is `list`. ✓
- b. Listen sind ein wesentlicher Baustein atomarer Vektoren.
- c. Listenelementinhalte können immer mit einfachen eckigen Klammern [ ] indiziert werden.
- d. Listen sind atomar, können also Objekte verschiedenen Datentyps enthalten.

Die richtige Antwort ist: Der Datentyp von Listen is `list`.

#### In welchem Fall werden in R Vektorelemente recycled?

- a. Bei Durchführung arithmetischer Operationen mit NA Werten.
- b. Bei Kopie einzelner Vektorelemente mithilfe positiver oder negativer Indizes.
- c. Bei Durchführung binärer arithmetischer Operationen mit Vektoren unterschiedlicher Längen. ✓
- d. Bei Konkatenation von Vektoren unterschiedlichen Datentyps (Coercion).

#### Die richtige Antwort ist:

Bei Durchführung binärer arithmetischer Operationen mit Vektoren unterschiedlicher Längen.

Frage **8** Richtig Erreichte Punkte 1,00 von 1,00

Welche Aussage bezüglich Datenimport/-export in R ist zutreffend?

- a. Mit der R Funktion View() können .csv Dateien im Data Viewer in Visual Studio Code geöffnet werden.
- b. Mit der R Funktion read.table() können .csv Dateien ohne Kopfzeile importiert werden. ✓
- c. Mit der R Funktion write.table() werden Daten einer geöffneten Datei in ein Dataframe geschrieben.
- d. Mit der R Funktion write.table() werden Daten eines R Objekts in ein Tabelle im Arbeitsspeicher geschrieben.

Die richtige Antwort ist:

Mit der R Funktion read.table() können .csv Dateien ohne Kopfzeile importiert werden.

Frage **9**

Richtig

Erreichte Punkte 1,00 von 1,00

Welche Aussage bezüglich der Gemeinsamkeiten und Unterschiede von Mittelwert und Median ist zutreffend?

- a. Bei Normalverteilung der Daten sind Median und Mittelwert identisch.
- b. Ausreißer im Datensatz führen zu höheren Mittelwerten und geringeren Medianwerten.
- c. Bei bimodaler Verteilung der Daten sind beide Maße größer als der Modalwert.
- d. Ausreißer im Datensatz haben meist einen größeren Effekt auf den Mittelwert, als auf den Median. ✓

Die richtige Antwort ist:

Ausreißer im Datensatz haben meist einen größeren Effekt auf den Mittelwert, als auf den Median.

Welche(s) Maß(e) der deskriptiven Statistik können in der Visualisierung einer empirischen Verteilungsfunktion abgelesen (visuell bestimmt) werden?

- a. Der Median und das arithmetische Mittel, wenn eine Normalverteilung vorliegt.
- b. Die relativen Häufigkeiten der in einem Datensatz vorkommenden Zahlenwerte, sofern sich diese in der Menge der reelen Zahlen befinden.
- c. Quantile. ✓
- d. Die Standardabweichung, falls die Daten standardnormalverteilt sind.

Die richtige Antwort ist: Quantile.

#### Frage **11**

Richtig Erreichte Punkte 1,00 von 1,00

Mit welchem R-Befehl wird **nicht** der Mittelwert eines Datensatzes x mit 15 Datenpunkten berechnet?

 $\bigcirc$  a. y <- 3 \* x + 5 y\_bar <- mean(y)  $x_b$ ar <- (y\_bar - 5) \* (1 / 3)  $\bigcirc$  b.  $y_bar \leftarrow (1 / 15) * sum(x)$  $\circ$  c.  $y \leq -x + 3$  $z \leftarrow x + y$  $z_bar < -$  mean(z) z\_bar <- x\_bar + y\_bar ✓

 $\bigcirc$  d.  $x_bar = (1 / length(x)) * sum(x)$ 

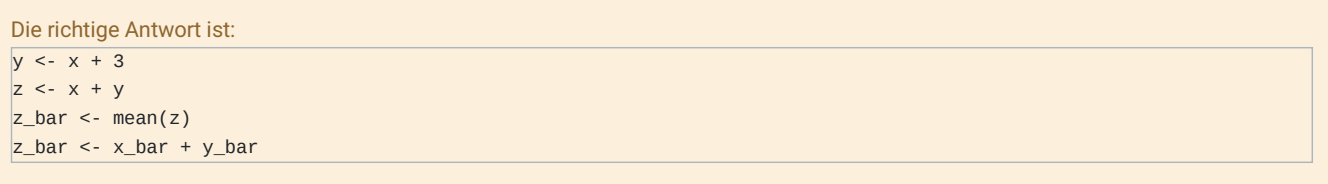

Mit welchem R Befehl wird die 3. Zeile der im Folgenden definierten Matrix modifiziert?

**A <- matrix(c(4, 3, 2, 1, 3, 2, 1, 4, 2, 1, 4, 3), nrow = 3, byrow = TRUE)**

$$
\bigcirc a. \quad a_2 < c(1, 2, 3, 4)
$$

b. 
$$
a_2 2 \leq \text{ matrix}(1, 2, 3, 4)
$$

$$
\bullet \quad c. \quad \boxed{A[3, 1 \leq c(4, 1, 2, 3)]} \lor
$$

$$
\bigcirc d. A[ , 3] \leftarrow c(4, 1, 2, 3)
$$

Die richtige Antwort ist:  $A[3, ] \leftarrow c(4, 1, 2, 3)$ 

#### Frage **13** Richtig Erreichte Punkte 1,00 von 1,00

Was ist **kein** typischer Bestandteil eines Datenanalyseskripts?

a. Befehle zum Einlesen und Bereinigen eines digitalen Datensatzes.

b. Kompilierung eines Quellcodes, falls dieser als R-Skript vorliegt. ✓

c. Befehle zur Berechnung deskriptiver Statistiken.

d. Dokumentation der Datenvisualisierung.

#### Die richtige Antwort ist:

Kompilierung eines Quellcodes, falls dieser als R-Skript vorliegt.

Was haben binäre und textuelle Dateiformate gemeinsam?

- a. Keine der Aussagen ist zutreffend. ✓
- b. Beide sind generell offene Dateiformate und lassen sich mit einfachen allgemeinen Texteditoren öffnen und bearbeiten.
- c. Beide Formate sind oft propietär.
- d. Die Metadaten ist in beiden Formaten automatisch in der Kopfzeile enthalten.

Die richtige Antwort ist: Keine der Aussagen ist zutreffend.

Frage **15** Richtig Erreichte Punkte 1,00 von 1,00

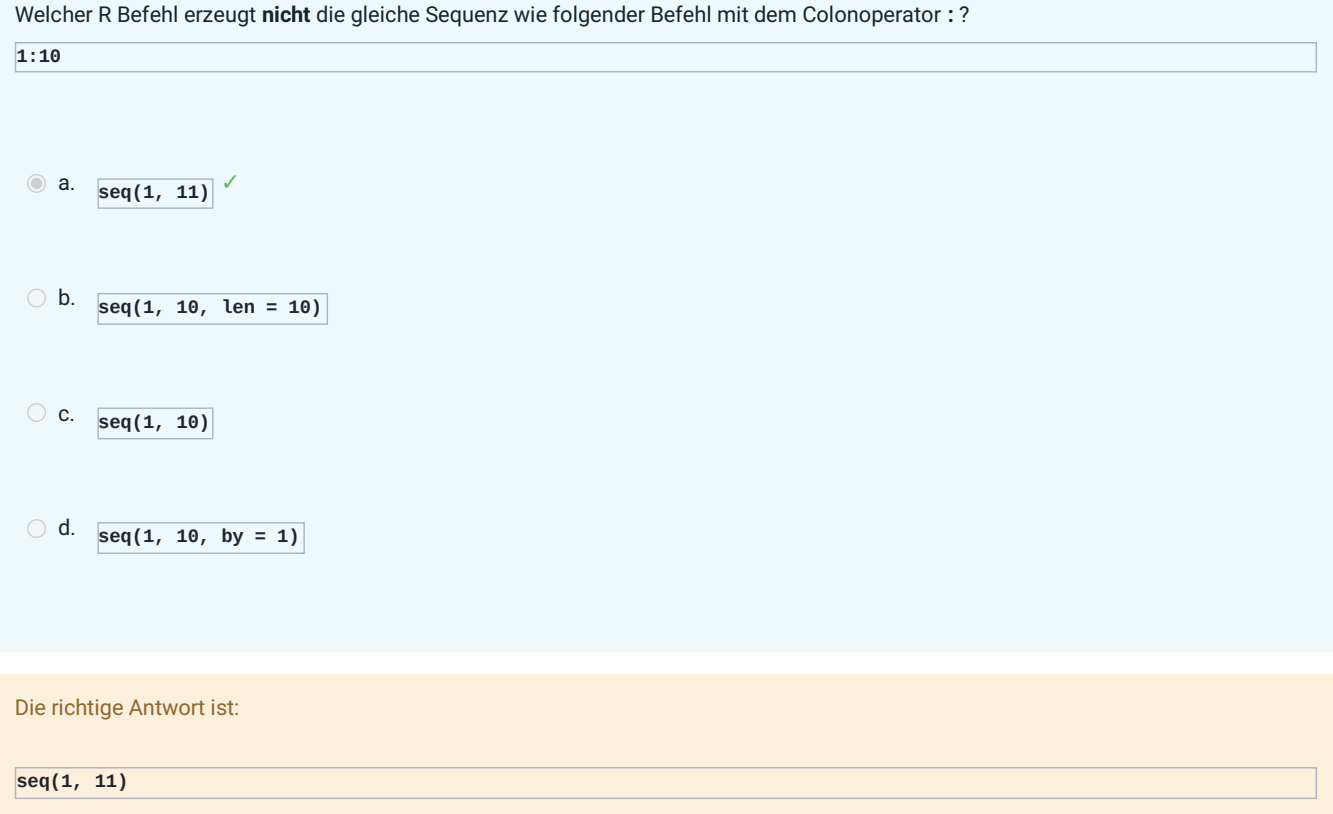

# Fragen und Lösungen – Teil 2

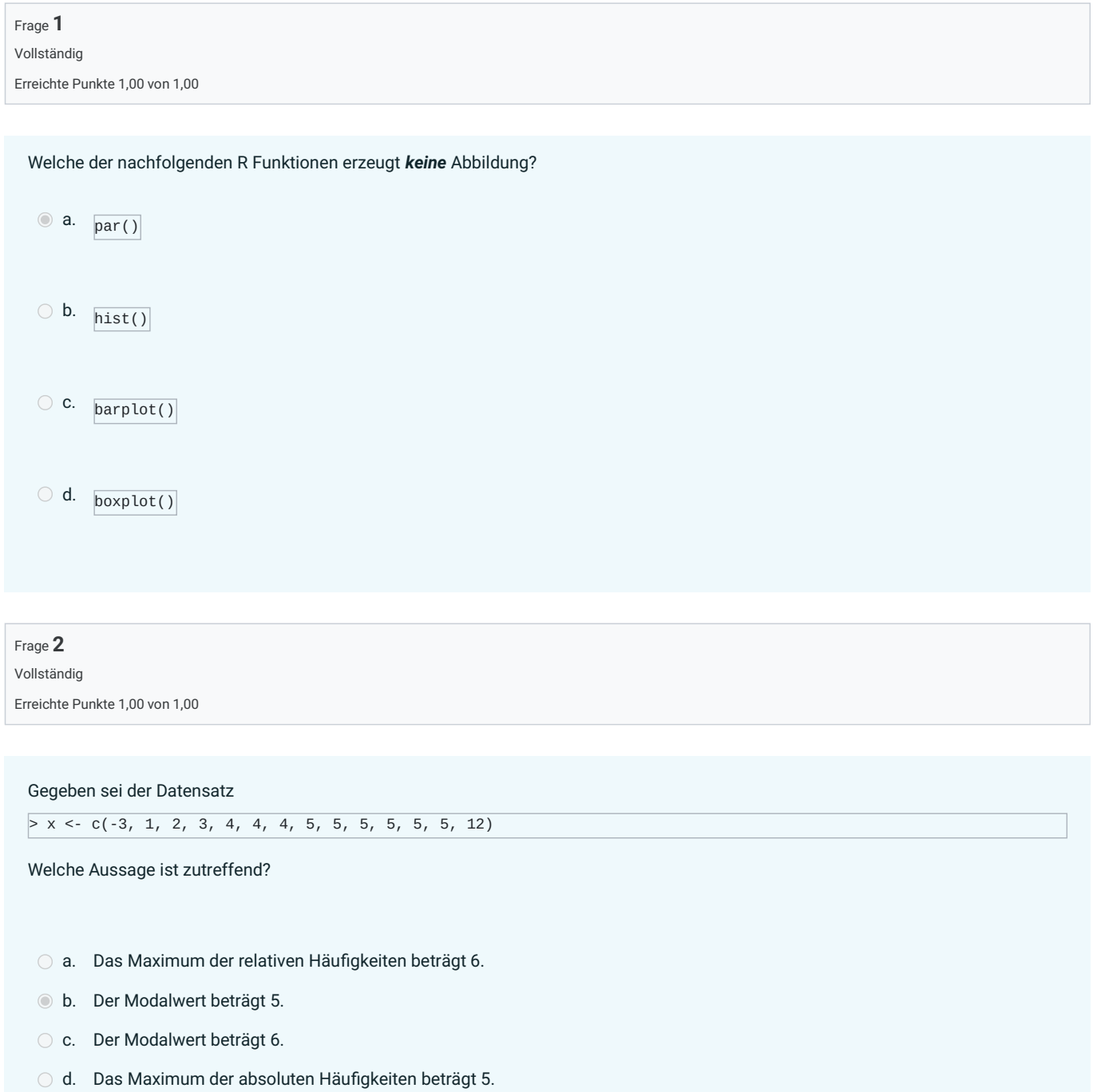

#### **Data\_frame** sei ein R dataframe mit folgendem Inhalt:

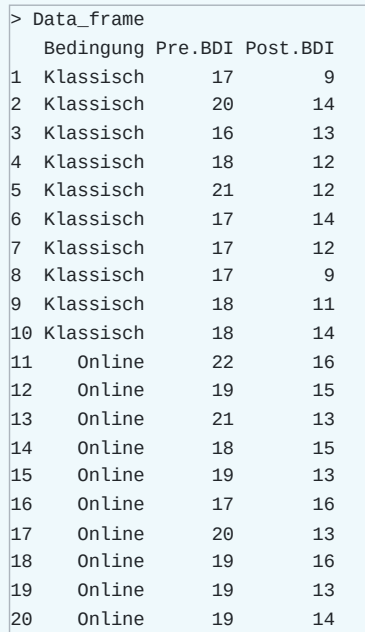

Welche Aussage bezüglich des folgenden R Befehls ist zutreffend?

```
boxplot(
 D$Delta.BDI ~ D$Bedingung,
 ylim = c(0, 12),col = "gray90",ylab = "",
  xlab = "Bedingung",
 main = TeX("$\\Delta BDI$")\lambda
```
a. Wenn die Spalte `Data\_frame\$Delta.BDI` existieren würde, dann würde dieser Befehl zwei Boxplots aus Werten dieser Spalte erstellen.

b. Keine der Aussagen ist zutreffend.

- c. Dem Dataframe wird eine neue Spalte hinzugefügt, in dem die Differenzen zwischen den Werten in `Data\_frame\$Post.BDI` und `Data\_frame\$Pre.BDI` stehen, und das entsprechende Boxplot erstellt.
- d. Der Befehl erzeugt eine Fehlermeldung, weil tilde (~) keine zulässige arithmetische Operation ist.

Welche ist *keine* Modellannahme für Parameterschätzung und Kofidenzintervalle im Rahmen der Frequentistischen Inferenz, wenn Erwartungswert- und Varianzparameter für ein Datensatz  $x := (x_1, ..., x_n)$  mit  $x_i \in \mathbb{R}$  geschätzt werden?

- a. Es wird das Normalverteilungsmodell zugrunde gelegt.
- b. Es wird angenommen, dass der Erwartungswertparameter der Fehlervariable 0 beträgt.
- c. Es wird angenommen, dass die Datenwerte Realisierungen von unabhängig verteilten Zufallsvariablen sind.
- d. Es wird angenommen, dass bei unabhängig und identisch verteilten Zufallsvariablen, auch alle Realisierungen dieser Variable identlisch sein müssten.

#### Frage **5**

Vollständig

Erreichte Punkte 1,00 von 1,00

Welche Aussage bezüglich eines Zweistichproben-T-Tests kann *nicht* zutreffen?

- a. Der Zweistichproben-T-Test vergleicht eine T-Teststatistik mit einem kritischen Wert.
- b. Die Nullhypothese besagt, dass die Differenz der Erwartungswertparameter zweier Stichproben gleich 0 ist.
- c. Die Alternativhypothese besagt, dass die Erwartungswertparameter zweier Stichproben ungleich sind.
- d. In die Berechnung der T-Teststatistik fließen keine Werte eines Datensatzes (Realisierungen einer Zufallsvariable) ein.

#### Frage **6**

Vollständig

Erreichte Punkte 1,00 von 1,00

**data** sei Datensatz, der in R als Datenvektor vom Typ double vorliegt. Welche Kenngröße(n) wird mit folgendem R Code berechnet?

```
n = length(data)\det = 0.90
psi = qt((1+delta)/2, n-1)x_b = \text{mean}(data)\vert s \vert = sd(data)
G_u = x_bar - (S/sqrt(n))*psi_inv
mu_hat = x_barG_0 = x_bar + (S/\sqrt{sqrt(n)})*psi_inv
```
a. Das 0.90-Konfidenzintervall für den Varianzparameter.

- b. Ein Punktschätzer für den Erwartungswertparameter, der mit einer Wahrscheinlichkeit von 0.95 von dem Konfidenz-Intervall [G\_u, G\_o] abgedeckt ist.
- c. Die Strichprobenstandardabweichung des vorliegenden Datensatzes.
- d. Das 0.95-Konfidenzintervall für den Erwartungswertparameter.

#### Gegeben sei das R Dataframe

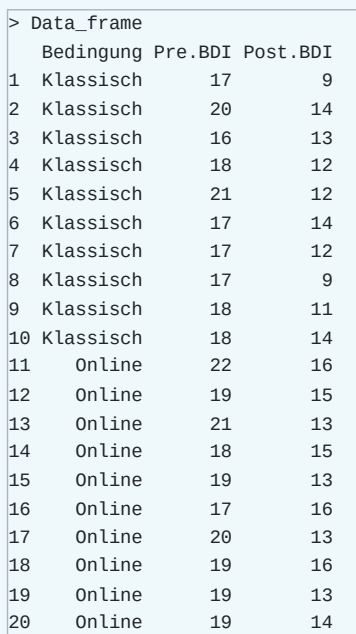

Welche Aussage bezüglich der Auswertung deskriptiver Statistiken mit R ist zutreffend?

- a. Der R Befehl sum(Data\_frame\$Bedingung[Data\_frame\$Bedingung == "Klassisch"]) ergibt eine gruppenspezifische Stichprobengröße.
- b. Keine der Aussagen ist zutreffend.
- c. Mit dem R Befehl var(Data\_frame\$Post.BDI) wird die empirische Stichprobenvarianz für die Werte der Spalte Data\_frame\$Post.BDI bestimmt.
- d. Mit dem R Befehl sqrt(variance(Data\_frame\$Pre.BDI)) wird die Stichprobenstandardabweichung für die Werte der Spalte Data\_frame\\$Pre.BDI berechnet.

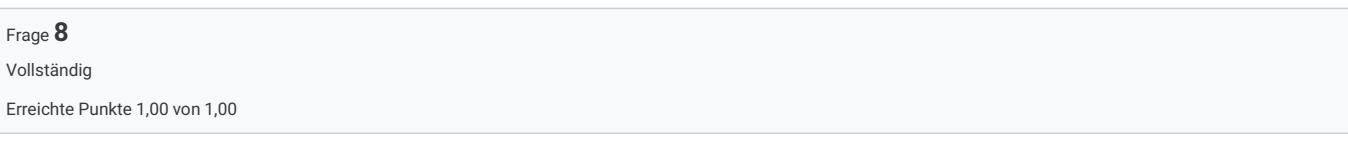

Welche Aussage bezüglich Boxplots ist zutreffend?

- a. In einem Boxplot werden immer Extremwerte (Minimum und Maximum) abgebildet.
- b. In einem Boxplot werden typischerweise Mittelwert, Varianz und Standardabweichung abgebildet.
- c. In einem Boxplot werden nie Quantile abgebildet.
- d. Boxplots können mit dem R Befehl boxplot() erstellt werden.

Welches der folgenden Kenngrößen eignet sich *nicht* als Maß für die Variabilität der Daten?

- a. Spannbreite.
- b. Standardabweichung.
- c. Die Summe aller Abweichungen vom Mittelwert.
- d. Die Wurzel aus der Varianz.

Frage **10** Vollständig Erreichte Punkte 1,00 von 1,00

Welches der nachfolgenden R Base Befehle eignet sich, um Parameterschätzwerte nach der Maximum-Likilhood Schätzmethode zu bestimmen?

 $\bigcirc$  a.  $median()$  $\bigcirc$  b.  $\sqrt{var()}$ 

 $\circ$  c.  $mean()$ 

 $\bigcirc$  d.  $m(l)$